## values).

47.  $p(x) = (x - 3)^2$ 48.  $Y_1 = \sqrt{x-1}$  $A_9$   $h(x) = |x + 3|$ 

Sketch each graph using transformations of a parent function (without a table of values).

- 50.  $f(x) = \sqrt[3]{x+2}$ 51.  $g(x) = -|x|$ 52.  $Y_2 = -\sqrt{x}$
- 53.  $f(x) = \sqrt[3]{-x}$
- $54. g(x) = (-x)^3$

Use a table of values to graph the functions given on the same grid. Comment on what you observe.

55.  $p(x) = x^2$ ,  $q(x) = 2x^2$ ,  $r(x) = \frac{1}{2}x^2$ 56.  $f(x) = \sqrt{-x}$ ,  $g(x) = 4\sqrt{-x}$ ,  $h(x) = \frac{1}{4}\sqrt{-x}$  $Y_1 = |x|$ ,  $Y_2 = 3|x|$ ,  $Y_3 = \frac{1}{3}|x|$  $\zeta_{58}$   $u(x) = x^3$ ,  $v(x) = 2x^3$ ,  $w(x) = \frac{1}{5}x^3$ 

Sketch each graph using transformations of a parent function (without a table of values).

- 59.  $f(x) = 4\sqrt[3]{x}$
- 60.  $g(x) = -2|x|$
- 61.  $p(x) = \frac{1}{3}x^3$
- 62.  $q(x) = \frac{3}{4}\sqrt{x}$

Use the characteristics of each function family to match a given function to its corresponding graph. The graphs are not scaled—make your selection based on a careful comparison.

63.  $f(x) = \frac{1}{2}x^3$ 64.  $f(x) = \frac{-2}{3}x + 2$ 65.  $f(x) = -(x-3)^2 + 2$ 66.  $f(x) = -\sqrt[3]{x-1} - 1$ 67.  $f(x) = |x + 4| + 1$ 

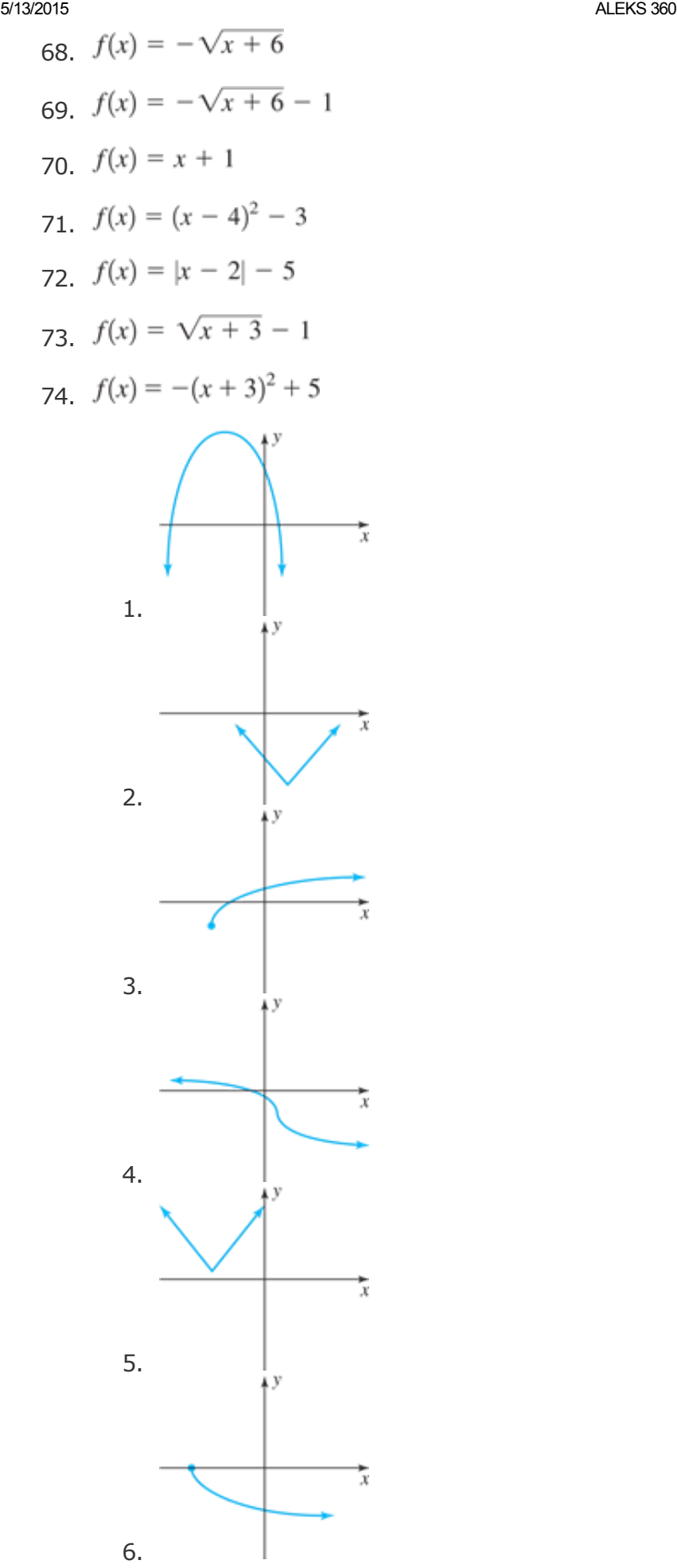

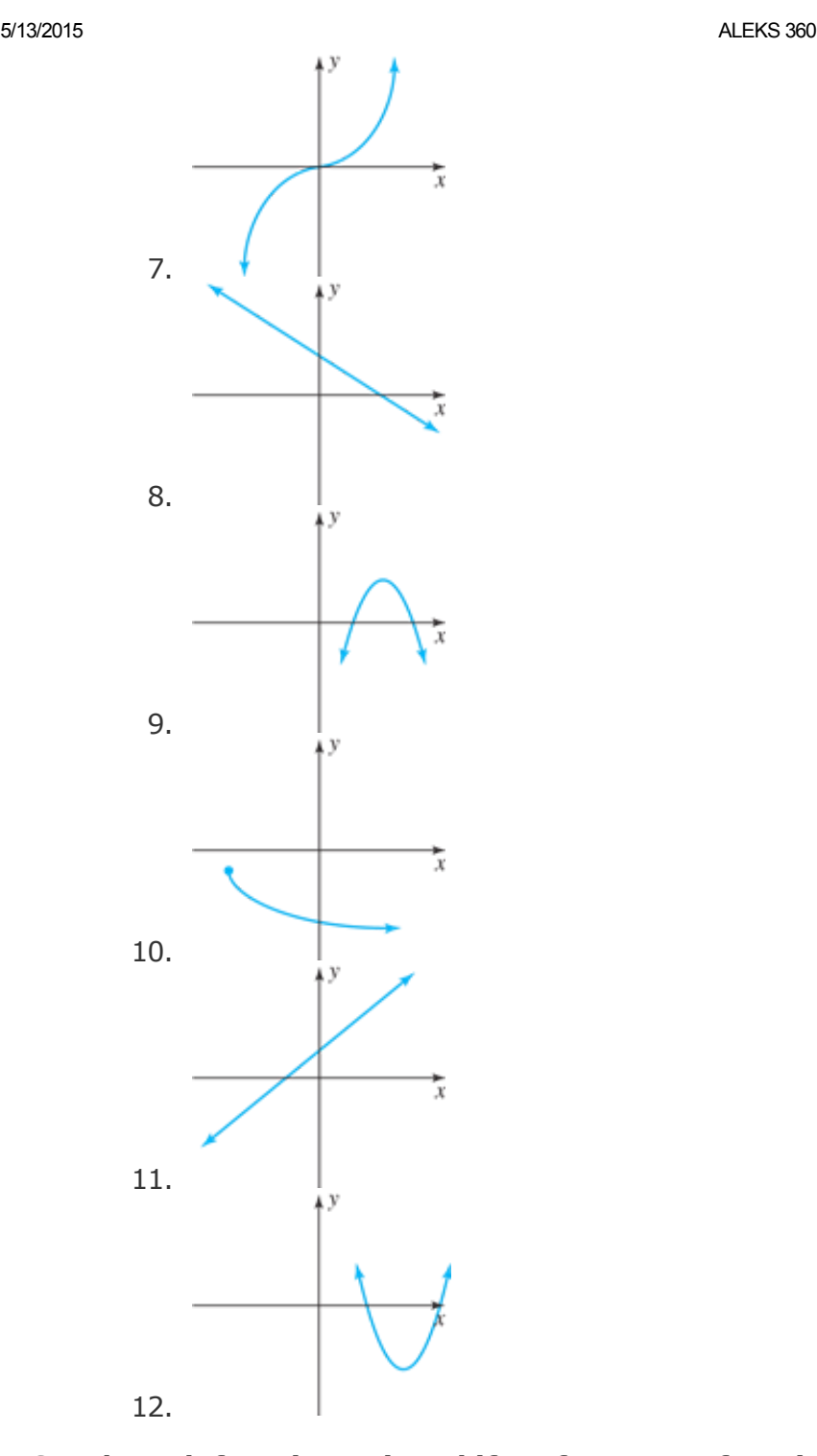

Graph each function using shifts of a parent function and a few characteristic points. *Clearly state and indicate the transformations used* and identify the location of all vertices, initial points, and/or inflection points.

- 75.  $f(x) = \sqrt{x+2} 1$
- 76.  $g(x) = \sqrt{x-3} + 2$
- 77.  $h(x) = -(x+3)^2 2$
- 78.  $H(x) = -(x 2)^2 + 5$
- 79.  $p(x) = (x + 3)^3 1$

80.  $q(x) = (x - 2)^3 + 1$ 81.  $Y_1 = \sqrt[3]{x+1} - 2$ 82.  $Y_2 = \sqrt[3]{x-3} + 1$ 83.  $f(x) = -|x + 3| - 2$  $g_4$   $g(x) = -|x-4| - 2$  $85$   $h(x) = -2(x + 1)^2 - 3$ 86.  $H(x) = \frac{1}{2}|x + 2| - 3$ 87.  $p(x) = -\frac{1}{3}(x+2)^3 - 1$ 88.  $q(x) = 5\sqrt[3]{x+1} + 2$ 89.  $Y_1 = -2\sqrt{-x-1} + 3$ 90.  $Y_2 = 3\sqrt{-x+2} - 1$ 91.  $h(x) = \frac{1}{5}(x-3)^2 + 1$ 92.  $H(x) = -2|x-3| + 4$ 

Page 170

Apply the transformations indicated for the graph of the general functions given.

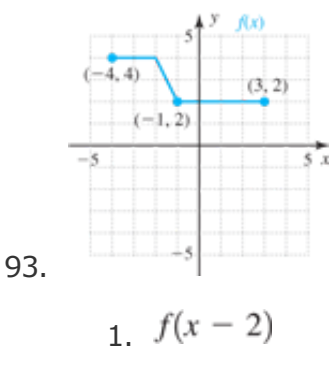

- 2.  $-f(x) 3$
- $\frac{1}{2}f(x+1)$
- $f(-x) + 1$

Perform transformations on a general function  $f(x)$